# PRÁCTICA No. 6 CODIGOS DE LINEA.

Como se recordará, existen diferentes tipos de codificación en los sistemas digitales. En los sistemas *banda base* es común utilizar códigos de línea con objeto de conformar el espectro de la señal de comunicaciones (por ejemplo, para eliminar la componente continua, facilitar la recuperación de sincronismo, etc.). En esta práctica vamos a simular digitalmente (representándolas mediante sus muestras) señales conformadas mediante diferentes códigos de línea. Así mismo podremos observar en el osciloscopio las señales reales que viajan por el canal.

## 5.1 códigos de línea.

La transmisión de datos en forma digital implica una cierta codificación. A la forma de transmisión donde no se usa una portadora se la conoce como transmisión en banda base.

Los códigos de línea son usados para este tipo de transmisión. Existen varios tipos de códigos, entre ellos Unipolar NRZ, Polar NRZ, Unipolar RZ, Bipolar RZ (AMI), Manchester, Manchester diferencial, B8ZS, HDB3.

### 5.1a. Sustento Teórico.

En telecomunicaciones, un código en línea (modulación en banda base) es un código elegido para ser usado en un sistema de comunicación como soporte para la transmisión.

Los códigos en línea son frecuentemente usados para el transporte digital de datos. Estos códigos consisten en representar la amplitud de la señal digital transportada respecto al tiempo. La representación de la onda se suele realizar mediante un número determinado de impulsos. Estos impulsos representan los 1s y los 0s digitales. Los tipos más comunes de codificación en línea son el NRZ, AMI, pseudoternario, manchester, manchester diferencial, B8ZS y HDB3.

Algunas de las características deseables de los códigos de línea son:

Autosincronización: contenido suficiente de señal de temporización (reloj) que permita identificar el tiempo correspondiente a un bit.

Capacidad de detección de errores. la definición del código incluye el poder de detectar un error.

Inmunidad al ruido: capacidad de detectar adecuadamente el valor de la señal ante la presencia de ruido (baja probabilidad de error).

Densidad espectral de potencia: igualación entre el espectro de frecuencia de la señal y la respuesta en frecuencia del canal de transmisión.

## Ancho de banda: contenido suficiente de señal de temporización que permita identificar el tiempo correspondiente a un bit.

## Transparencia: independencia de las características del código en relación a la secuencia de unos y ceros que transmita

### Objetivos general :

Entender la forma que los códigos de línea cumplen en cierta medida las propiedades que los caracterizan.

DESARROLLO: El siguiente listado contiene un script para MATLAB y así poder ver las características de los siguientes códigos de línea, en diversos niveles de voltaje asignados a los estados lógicos: Unipolar, bipolar y Polar

- Unipolar NRZ.
- **Unipolar RZ.**
- Polar RZ.
- AMI NRZ.
- $\bullet$  AMI R7
- Polar Manchester.

Con éste código, crear un script llamado *line coding* y correrlo con estos parámetros. Varíe los siguientes parámetros y saque sus conclusiones.

```
A = 1; \% Amplitud del pulso
T = 1; \% duracion del bit
bit = [1 0 1 1 1 0 0 0 0 0 1 1 0 0 1 0 1 0]; % Stream de bits
polar = [-A + A]; \% mapeo Polar
M = 32; \% Oversampling ratio (must be even)
T_{\text{bits}} = T^*length(bit);<br>
t = 1/M:1/M:T bits : % Time scale<br>
% Time scale
t = 1/M:1/M:T bits ;
```
Listado para similar los códigos de línea.

\_\_\_\_\_\_\_\_\_\_\_\_\_\_\_\_\_\_\_\_\_\_\_\_\_\_\_\_\_\_\_\_\_\_\_\_\_\_\_\_\_\_\_\_\_\_\_\_\_\_\_\_\_\_\_\_\_\_\_\_\_\_\_\_\_\_\_\_\_\_\_\_\_\_\_\_\_\_\_

% File: line\_coding.m % Descripción: Ilustración de los esquemas de los códigos de línea % Introducción a las telecomunicaciones 2020 % Tecnológico Nacional de México Campus Oaxaca; % Departamento de Electrónica; % DOCENTE: ING. MIGUEL ANGEL PEREZ SOLANO. clear  $A = 1$ ;  $\%$  Amplitud del pulso  $T = 1$ ; % duracion del bit bit =  $[ 1 0 1 1 1 0 0 0 0 0 1 1 0 0 1 0 1 0]$ ; % Stream de bits polar =  $[-A + A]$ ;  $\%$  mapeo Polar  $M = 32$ ;  $\%$  Oversampling ratio (must be even) T bits  $= T^*length(bit);$  % Duration of bit stream  $t = 1/M:1/M:T$  bits ;  $\%$  Time scale bit  $M= []$ ; for  $i=1$ : length $(bit)$ bit  $M = [bit M bit(i)*ones(1,M)];$  % Oversampled bit stream end  $p_NRZ(1:M)=1;$  % NRZ pulse p RZ(1:M/2)=1; p RZ(M/2:M)=0;  $\%$  RZ pulse p  $M(1:M/2)=1$ ; p  $M(M/2:M)=1$ ; % Manchester pulse % (a) Unipolar NRZ for  $i=1$ : length $(bit)$ for  $j=(i-1)*M+1:i*M$ s\_UNRZ(j) = bit(i)\*A\*p\_NRZ(j-(i-1)\*M); end end % (b) Unipolar RZ for  $i=1$ : length $(bit)$ for  $j=(i-1)*M+1:i*M$ s\_URZ(j) = bit(i)\*A\*p\_RZ(j-(i-1)\*M); end end % (c) Polar NRZ for  $i=1$ : length $(bit)$ for  $j=(i-1)*M+1:i*M$ s\_PNRZ(j) = polar(bit(i)+1)\*p\_NRZ(j-(i-1)\*M);

```
 end 
end 
% (d) Polar RZ 
for i=1: length(bit)for j=(i-1)*M+1:i*Ms PRZ(j) = polar(bit(i)+1)*p RZ(j-(i-1)*M); end 
end 
% (e) AMI NRZ 
st = [-A^*ones(1,M)]; % Initial amplitude -A
for i=1: length(bit)if bit(i), st = -st; end
  for j=(i-1)*M+1:i*MAMI_NRZ(j) = bit(i)*st(j-(i-1)*M)*p_NRZ(j-(i-1)*M);
   end 
end 
% (f) AMI RZ 
st = [-A^*ones(1,M)]; (see ). We see (1, 2) with the set of \mathcal{L} amplitude -A
for i=1: length(bit)
  if bit(i), st = -st; end
  for j=(i-1)*M+1:i*MAMI_RZ(j) = bit(i)*st(j-(i-1)*M)*p_RZ(j-(i-1)*M);
   end 
end 
% (g) Manchester Polar 
for i=1: length(bit)for j=(i-1)*M+1:i*Ms M(j) = polar(bit(i)+1)*p M(j-(i-1)*M); end 
end 
% Plot all signals 
subplot(7,1,1)plot(t,bit M); ylabel ('Bits'); axis ([0 T \text{ bits } -0.1 1.1 ])
set(gca, 'YTick', [0 1])title('Ejemplos de esquemas de códigos de linea') 
subplot(7,1,2)plot(t,s_UNRZ); ylabel ('U-NRZ'); axis ([0 T \text{ bits } -0.1^*A 1.1^*A ])
subplot(7,1,3)plot(t,s_URZ); ylabel ('U-RZ'); axis ([0 T \text{ bits } -0.1^*A 1.1^*A ]);
subplot(7,1,4)plot(t,AMI_RZ); ylabel ('AMI-RZ'); axis ([0 T bits -1.1*A 1.1*A ]);
subplot(7,1,5)plot(t,s_PNRZ); ylabel ('P-NRZ'); axis ([0 T bits -1.1*A 1.1*A ])
subplot(7,1,6)plot(t,s_PRZ); ylabel ('P-RZ'); axis ([0 T \text{ bits } -1.1^*A 1.1^*A ])
subplot(7,1,7)
```
#### plot(t,s\_M); ylabel ('Manchester'); axis ( $[0 T \text{ bits } -1.1^*A 1.1^*A ]$ )

El siguiente código, es para generar un script y ver el desempeño del código de línea B8ZS. La siguiente figura muestra la regla de substitución una vez que el código encuentra 8 ceros consecutivos. Al correr este script, le pedirá ingresar en binario a codificar (16 bits). Investigar el formato para ingresar los bits:

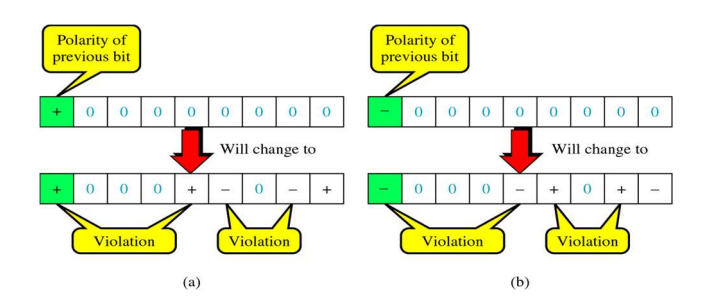

% File: B8ZS.m

```
% Descripción: Ilustración de la codificación en línea B8ZS
```
- % Introducción a las telecomunicaciones 2020
- % Tecnológico Nacional de México Campus Oaxaca;
- % Departamento de Electrónica;
- % DOCENTE: ING. MIGUEL ANGEL PEREZ SOLANO.

```
clear
```
:

```
bits = input('Ingrese patron binario:'); 
bitrate = 1;
n = 1000;
T = length(bits)/bitrate;N = n*length(bits);dt = T/N;
t = 0:dt:T;x = zeros(1, length(t));counter = 0;
lastbit = 1;for i=1: length(bits)
if bits(i) == 0counter = counter + 1; if counter==8 
   x((i-1-7)*n+1:(i-7)*n) = 0;x((i-1-6)*n+1:(i-6)*n) = 0;x((i-1-5)*n+1:(i-5)*n) = 0;x((i-1-4)*n+1:(i-4)*n) =lastbit;
   x((i-1-3)*n+1:(i-3)*n) = -lastbit;lastbit = -lastbit;x((i-1-2)*n+1:(i-2)*n) = 0;x((i-1-1)*n+1:(i-1)*n) =lastbit;
```
 $x((i-1)*n+1:i*n) = -lastbit;$  $lastbit = -lastbit;$ counter  $= 0$ ; end else counter  $= 0$ ;  $x((i-1)*n+1:i*n) = -lastbit;$  $lastbit = -lastbit;$  end end  $plot(t, x, 'Linearwidth', 3);$ 

El siguiente código, es para generar un script y ver el desempeño del código de línea HDB3. La siguiente figura muestra la regla de substitución una vez que el código encuentra 4 ceros consecutivos. Al correr este script, le pedirá ingresar en binario a codificar (16 bits). Investigar el formato para ingresar los bits:

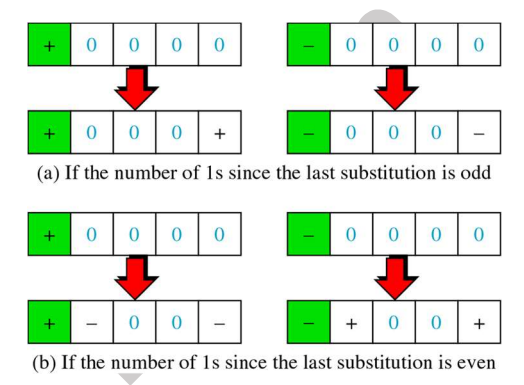

```
% File: HDB3.m
```
- % Descripción: Ilustración de la codificación en línea HDB3.
- % Introducción a las telecomunicaciones 2020
- % Tecnológico Nacional de México Campus Oaxaca;
- % Departamento de Electrónica;
- % DOCENTE: ING. MIGUEL ANGEL PEREZ SOLANO.

```
clear
```
bits = input('Ingresar bits a codificar:'); bitrate  $= 1$ ;  $n = 1000$ ;  $T = length(bits)/bitrate;$  $N = n*length(bits);$  $dt = T/N$ ;  $t = 0:dt:T;$  $x = zeros(1, length(t));$ counter  $= 0$ ;

```
lastbit = 1:
pulse = 0;
for i=1:length(bits) 
if bits(i) == 0counter = counter +1;
   if counter==4 
   if(mod(pulse, 2)==0)
    x((i-1-3)*n+1:(i-3)*n) = -lastbit;lastbit = -lastbit;x((i-1-2)*n+1:(i-2)*n) = 0;x((i-1-1)*n+1:(i-1)*n) = 0;x((i-1)*n+1:i*n) =lastbit;
    counter = 0;
    pulse = 0;
    else 
    x((i-1-3)*n+1:(i-3)*n) = 0;x((i-1-2)*n+1:(i-2)*n) = 0;x((i-1-1)*n+1:(i-1)*n) = 0;x((i-1)*n+1:i*n) =lastbit;
    counter = 0;
    pulse = 0;
                                             SARRANT
    end 
   end 
  else 
  counter = 0;
  x((i-1)*n+1:i*n) = -lastbit;lastbit = -lastbit;pulse = pulse + 1;
  end 
end 
plot(t, x, 'Linewidth', 3);
```
El siguiente ejercicio se va a realizer de la siguiente manera:

1.- Anexo a esta práctica va una carpeta llamada line code GUI y contiene los siguientes archivos:

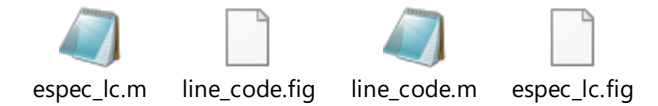

Descargarla y desde matlab abrir (open) y ejecutas el script line code m

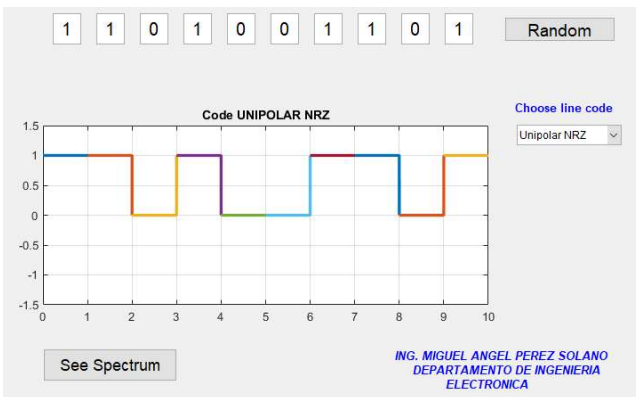

- > Con el botón random, se elige un patrón binario aleatorio y con el botón "choose line" code" se elige el código de línea para el patrón binario. El botón "See spectrum" sirve para mostrar el espectro del código seleccionado. Variando el patrón bits, será la diferencia de la anchura del espectro. Saque sus conclusiones.
	- Es importante que se relacione la teoría con esta práctica, para obtener las competencias que se aplicarán en sus materias de especialidad.

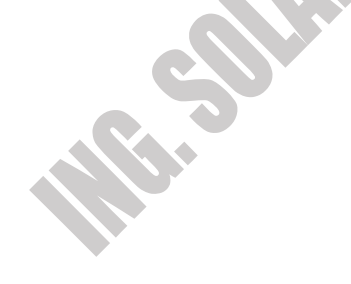

CONCLUSIONES:

# PRÁCTICA No. 2 SERIE Y TRANSFORMADA RAPIDA DE FOURIER .

 $\_$  , and the set of the set of the set of the set of the set of the set of the set of the set of the set of the set of the set of the set of the set of the set of the set of the set of the set of the set of the set of th

 $\_$  , and the set of the set of the set of the set of the set of the set of the set of the set of the set of the set of the set of the set of the set of the set of the set of the set of the set of the set of the set of th

 $\_$  , and the set of the set of the set of the set of the set of the set of the set of the set of the set of the set of the set of the set of the set of the set of the set of the set of the set of the set of the set of th

 $\_$  , and the set of the set of the set of the set of the set of the set of the set of the set of the set of the set of the set of the set of the set of the set of the set of the set of the set of the set of the set of th

 $\_$  , and the set of the set of the set of the set of the set of the set of the set of the set of the set of the set of the set of the set of the set of the set of the set of the set of the set of the set of the set of th

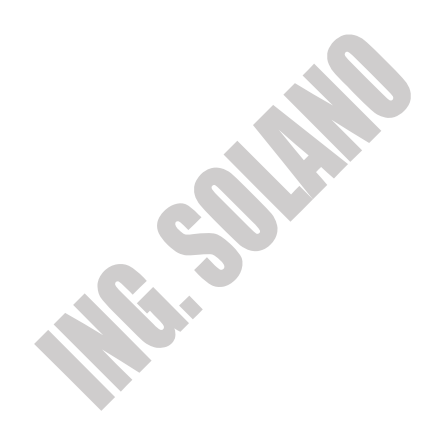